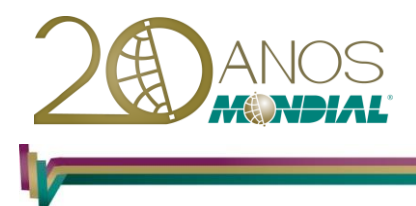

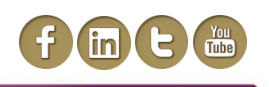

# **MS-Access 2010 - VBA**

# **Objetivo:**

Capacitar o treinando a ampliar a capacidade de automação do Banco de Dados através da interação com o ambiente programável VBA, expandindo os recursos adquiridos em automação por macro.

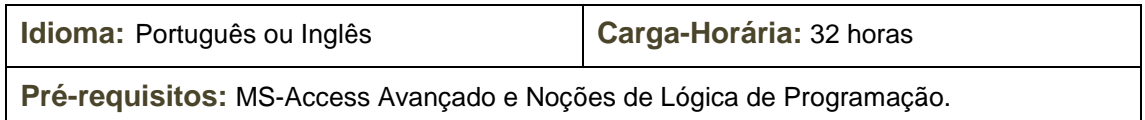

# **Conteúdo Programático:**

## **Automação do Banco de Dados no Microsoft Access 2010**

## **Estrutura Hierárquica dos Objetos do Access 2010**

**O VBA – Visual Basic for Application**

- *O objeto Module do VBA Access 2010*
- *Objetos, Eventos e Procedimentos de Eventos*

#### **Convertendo Macros em Código VBA**

## **Aprendendo o VBA**

## **A Linguagem VBA**

- *Aprendendo a Linguagem VBA*
- *Considerações Preliminares*

#### **Declaração de Variáveis e Constantes**

*Dim Nome-da-Variável*

#### **Procedimentos, Funções e Argumentos**

*Regras de Escopo*

**O Tipo User-Defined O Tipo Enumeration**

**Os Operadores do VBA Entendendo as Funções MsgBox() e InputBox() A Declaração Set**

## **Controlando o Fluxo do Código**

## **Laços e Controles de Estruturas**

- *If… Then…Else*
- *IIf()*
- *Choose()*
- *Do... Loop*
- *While... Wend*
- *Select Case*
- *For... Next*
- *With... End With*

#### **Mondial Tecnologia em Informática Ltda.**

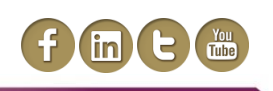

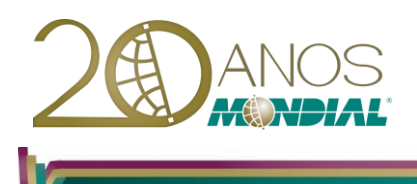

**A linguagem SQL**

**A estrutura do SQL Operadores SQL para Critérios e filtros**

# **ADO – ACTIVEX DATA OBJECTS**

**Funções DFirst() e DLast() Função DLookup() Função DCount() Função DSum() Funções de Strings Funções Matemáticas Funções Trigonométricas Funções Data/Hora Funções de Conversão A Função Format() Trabalhando com o OLE OLE Automation CreateObject()**

**GetObject()**